**Triangles Rectangles Solver Crack License Code & Keygen Download**

# [Download](http://evacdir.com/fondess/ZG93bmxvYWR8d2U5TXpRME5YeDhNVFkxTkRVeU1qRXhNSHg4TWpVNU1IeDhLRTBwSUZkdmNtUndjbVZ6Y3lCYldFMU1VbEJESUZZeUlGQkVSbDA?incedences=retelling&shen=VHJpYW5nbGVzIFJlY3RhbmdsZXMgU29sdmVyVHJ&turbinate)

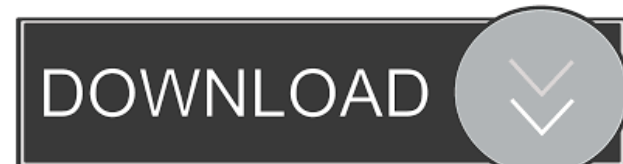

### **Triangles Rectangles Solver Crack + With Registration Code Download [March-2022]**

Triangles Rectangles Solver Torrent Download is the perfect tool to calculate the length and angle of a given right triangle, in which you need to specify the hypotenuse length. Aside from that, it takes a few pieces of information, and automatically calculates the slope percentage, as well as the lengths of the opposite and adjacent sides. This calculator uses algebraic and geometric methods to determine the values of an angle. For example, a triangle whose two sides are 7 units and 15 units long, whose hypotenuse is 24 units long, can have an angle of 45 degrees, which is determined by the angle of an equilateral triangle with side lengths of 9 units. It can also be found by using a right triangle with angle  $a/b = 90$  degrees and side lengths of 14 units and 19 units. Triangles Rectangles Solver Features: Calculate the angle and length of a right triangle. Calculate the length of the hypotenuse. Calculate the length of the adjacent side. Calculate the length of the opposite side. Calculate the length of the second angle. Calculate the slope of the hypotenuse side. Calculate the slope of the opposite side. Calculate the slope of the adjacent side. Calculate the slope of the second angle side. Calculate the triangle area. Triangles Rectangles Solver Comments: Using this calculator, you can determine the length and angle of any given right triangle. This makes it easy to make calculations and check your results. Simply enter the hypotenuse length and the angle. Then, you will be able to find the length of the adjacent and opposite sides, as well as the slope of the hypotenuse. Once you enter the length of the hypotenuse, you can also find the length of the adjacent side, the length of the opposite side, as well as the slope of the hypotenuse and the opposite side. Triangles Rectangles Solver Downloads: (Thanks, Trichop) This is a small but very useful calculator for those who want to solve an equation with the variables left, right, up, and down instead of x, y, z, and w as in traditional math. It comes with six different units of measurement. You can create a new unit using the dropdown box at the top of the calculator. It also has a drawing mode where you can rotate and stretch an object.

#### **Triangles Rectangles Solver Crack + Activation Key Free**

This application takes as input the length of hypotenuse, and the input angle that it forms with the adjacent. Straightforward, and easy to use A simple, straightforward process No history tracker The application displays the requested values No exports available Math is divided into an abundance of branches, and sure enough are all tied together. Trigonometry is one branch, and is responsible for the study of triangles, lengths, and angles. Just to skip you some effort, applications like Triangles Rectangles Solver can determine all values of a triangle, based on your input. Straightforward and easy to use As the name might suggest, the application specializes itself in triangle rectangles, or right triangles, which have one angle of 90 degrees. It takes little time to install, and you can launch it directly when this is done. Unlike most Command Line utilities, this one can run without having to navigate through Command Prompt. General info is shown on launch, so you get an idea of what's about to happen. Even if you ignore the description, requirement fields are pretty intuitive, and effort on your behalf is narrowed down to writing a few numerical values, as you're asked for them. No history tracker, or export options A simple, straightforward process starts off by writing down the length of the hypotenuse. Afterwards, you need to specify the angle it forms with the adjacent. This bit of info is enough for the application to automatically calculate rest of details, such as slope percentage, adjacent, and opposite lengths, as well as the second angle, considering one of them is 90 by default. You can either take another shot at it, or quit. Sadly, history is not kept track of, even if you continue with a new triangle. What's more, you need to take the time to manually write down values where needed, because there's no possibility to save results to file. Since it's a command line utility, don't expect to actually see the triangle. In conclusion Bottom line is that accuracy is a key feature of every computer, and Triangles Rectangles Solver helps you easily find all lengths, and angles of a right triangle, by simply writing down a set of values. Even though it doesn't show the triangle itself, it would have been useful to at least be able to save results to file. KEYMACRO Description: This application takes as input the length of hypot 77a5ca646e

#### **Triangles Rectangles Solver Crack**

Triangles Rectangles Solver is a simple and easy to use utility that can calculate all values of a triangle, given a set of lengths and angles. Simply provide 2 values for each side of a triangle, and it will compute the 3rd side, slope percentage, base, and altitude. How to install Triangles Rectangles Solver Download Triangles Rectangles Solver from Sourceforge. It is free for use, and all you need to do is extract the files to your computer.Charlotte, North Carolina residents who want to drive legally in the state should do so by the end of this month. Charlotte, North Carolina, residents who want to drive legally in the state should do so by the end of this month. Driver's license offices throughout North Carolina opened in November, according to the Department of Motor Vehicles. During the first two weeks, the DMV received 7,000 applications. According to early estimates, the total number of drivers in the state could be as high as 2.3 million. "We're doing fine," said DMV Director Rodney Davis. "The lines are short, and we expect to have long lines again by the time students leave for winter break." North Carolina was the first state to issue driver's licenses and vehicle registrations electronically, but had to deal with logistical problems. In May 2008, the system crashed, forcing the DMV to revert to using paper applications. "In the second week of business, we were running out of applications, and then we ran out of applications on the first day," said DMV spokeswoman Carla Jones. "People waited in line to apply, but were not able to get an appointment to get their licenses because the applications were all exhausted." "After the first day, we were back to getting them at the same number we were getting at the peak when we were having problems," Jones said. In early December, the DMV began sending paper applications to North Carolinians who would receive them by mail. "We ran out of applications and began mailing them out," Davis said. The Charlotte Observer newspaper reported that Charlotte, North Carolina, had the longest DMV wait time in the state, with some people waiting as long as three days to get their licenses. While state officials are comfortable with the current system, Davis warned that as the number of North Carolinians

#### **What's New in the Triangles Rectangles Solver?**

Triangles Rectangles Solver is a math tool that enables you to solve a number of right triangle problems by using three angles and their sides. You can calculate the length of the side opposite the given angle, slope percentage of the triangle, or area. • Measures the length of the side opposite to a given angle of a right triangle. • Shows the slope percentage of the triangle, which tells the degree the side opposite to the given angle will increase or decrease, compared to the side parallel to the given angle. • Calculates the area of a right triangle. • Calculates the length of the side parallel to a given angle. • Calculates the length of the side opposite to a given angle. • Calculates the slope percentage of the triangle. • Calculates the height of a triangle. • Calculates the width of a triangle. • Calculates the perimeter of a triangle. • Calculates the area of a triangle. • Calculates the height of a triangle. • Calculates the width of a triangle. • Calculates the perimeter of a triangle. • Calculates the area of a triangle. • Calculates the volume of a triangle. • Calculates the surface area of a triangle. • Calculates the circumference of a triangle. • Calculates the surface area of a triangle. • Calculates the radius of a triangle. • Calculates the volume of a triangle. • Calculates the volume of a triangle. • Calculates the surface area of a triangle. • Calculates the radius of a triangle. • Calculates the surface area of a triangle. • Calculates the volume of a triangle. • Calculates the volume of a triangle. • Calculates the surface area of a triangle. • Calculates the radius of a triangle. • Calculates the volume of a triangle. • Calculates the volume of a triangle. • Calculates the surface area of a triangle. • Calculates the radius of a triangle. • Calculates the volume of a triangle. • Calculates the volume of a triangle. • Calculates the surface area of a triangle. • Calculates the radius of a triangle. • Calculates the surface area of a triangle. • Calculates the volume of a triangle. • Calculates the volume of a triangle. • Calculates the surface area of a triangle. • Calculates the radius of a triangle. • Calculates the surface area of a triangle. • Calculates the volume of a triangle. • Calculates the volume of a triangle. • Calculates the surface area of a triangle. • Calculates the radius of a triangle. • Calculates the surface area of a triangle. • Calculates the volume of a triangle. • Calculates the volume of a triangle.

## **System Requirements For Triangles Rectangles Solver:**

Mac OS X 10.9.4 or later (not the OS X Yosemite Public Beta) XCode 4.4 or later Mavericks is compatible with Mavericks, OS X Lion, and Snow Leopard! Minimum RAM requirement of 2 GB is required in order to run the game. Minimum CPU requirement is Intel i5 2.3GHz or faster. Higher-end graphics cards are recommended but can run the game on lower end cards.

Related links:

[https://sjbparishnaacp.org/wp-content/uploads/2022/06/Mad\\_Dog\\_Math.pdf](https://sjbparishnaacp.org/wp-content/uploads/2022/06/Mad_Dog_Math.pdf)

[https://www.weactgreen.com/upload/files/2022/06/zVdxiBXICNUXllVAh4JR\\_06\\_31c28ec59af2fdf3b096fddedaf149f9\\_file.p](https://www.weactgreen.com/upload/files/2022/06/zVdxiBXICNUXllVAh4JR_06_31c28ec59af2fdf3b096fddedaf149f9_file.pdf) [df](https://www.weactgreen.com/upload/files/2022/06/zVdxiBXICNUXllVAh4JR_06_31c28ec59af2fdf3b096fddedaf149f9_file.pdf)

<https://delicatica.ru/2022/06/06/slotraser-crack-license-code-keygen-for-windows/>

<http://www.antiquavox.it/lost-countdown-free-for-windows/>

<http://goldenhome.info/wp-content/uploads/2022/06/joythu.pdf>

[https://tcgworldwide.org/wp-content/uploads/2022/06/Macgo\\_iPhone\\_Explorer.pdf](https://tcgworldwide.org/wp-content/uploads/2022/06/Macgo_iPhone_Explorer.pdf)

https://chat.byoe.tv/upload/files/2022/06/FuVFMT3HedOOv93ij5mM\_06\_31c28ec59af2fdf3b096fddedaf149f9\_file.pdf

<https://gretchenscannon.com/wp-content/uploads/2022/06/evannumb.pdf>

[https://social.cybertecz.in/upload/files/2022/06/GPghFTJm93HYtdXbidP1\\_06\\_04f2f4d94344a6410bf024549c50dfc4\\_file.pdf](https://social.cybertecz.in/upload/files/2022/06/GPghFTJm93HYtdXbidP1_06_04f2f4d94344a6410bf024549c50dfc4_file.pdf) <https://zip-favor.ru/wp-content/uploads/2022/06/Neutrino.pdf>